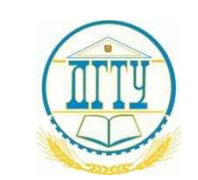

<u>bb52f95941<mark>MMH7766ff397b97b8</mark>313pb1a2k</u>и и высшего образования российской федерации

#### **ФЕДЕРАЛЬНОЕ ГОСУДАРСТВЕННОЕ БЮДЖЕТНОЕ ОБРАЗОВАТЕЛЬНОЕ УЧРЕЖДЕНИЕ ВЫСШЕГО ОБРАЗОВАНИЯ**

#### **«ДОНСКОЙ ГОСУДАРСТВЕННЫЙ ТЕХНИЧЕСКИЙ УНИВЕРСИТЕТ»**

**(ДГТУ)**

### АВИАЦИОННЫЙ КОЛЛЕДЖ

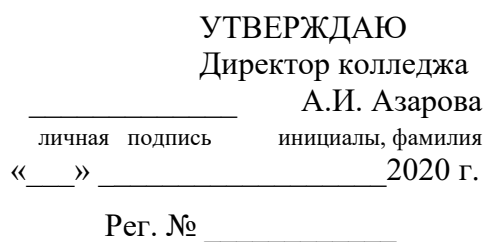

#### **РАБОЧАЯ ПРОГРАММА**

По дисциплине: ОП.11 Информационные технологии в профессиональной деятельности

По специальности 15.02.08 Технология машиностроения

Форма и срок освоения ППССЗ: очная, заочная, нормативный.

Максимальное количество учебных часов - 63 час.

Всего аудиторных занятий – 42 час.

Из них в семестре: 4

Лекции – 24 час.

Лабораторные занятия – час.

Практические занятия – 18 час.

Курсовое проектирование –  $\frac{u}{u}$ час.

Контрольные работы -  $\frac{u}{u}$ час.

Консультации 6 час.

Всего часов на самостоятельную работу студента – 15 час.

#### ФОРМЫ КОНТРОЛЯ

Экзамен – \_\_\_\_\_\_\_ семестр Зачет – \_\_\_\_\_\_\_\_\_\_\_семестр Дифференцированный зачет  $4$  семестр Форма контроля \_\_\_\_\_\_\_\_\_\_\_\_\_\_\_\_\_\_\_\_\_ семестр

Адреса электронной версии программы

Ростов-на-Дону 2020 г.

#### **Лист согласования**

Рабочая программа учебной дисциплины разработана на основе Федерального государственного образовательного стандарта (далее – ФГОС) по специальности (специальностям) среднего профессионального образования (далее - СПО) 15.02.08 Технология машиностроения

#### **Разработчик(и):**

Преподаватель **А.А. Беляева** « $\longrightarrow$  2020 г.

Рабочая программа рассмотрена и одобрена на заседании цикловой (предметной) комиссии «Общепрофессиональных дисциплин»

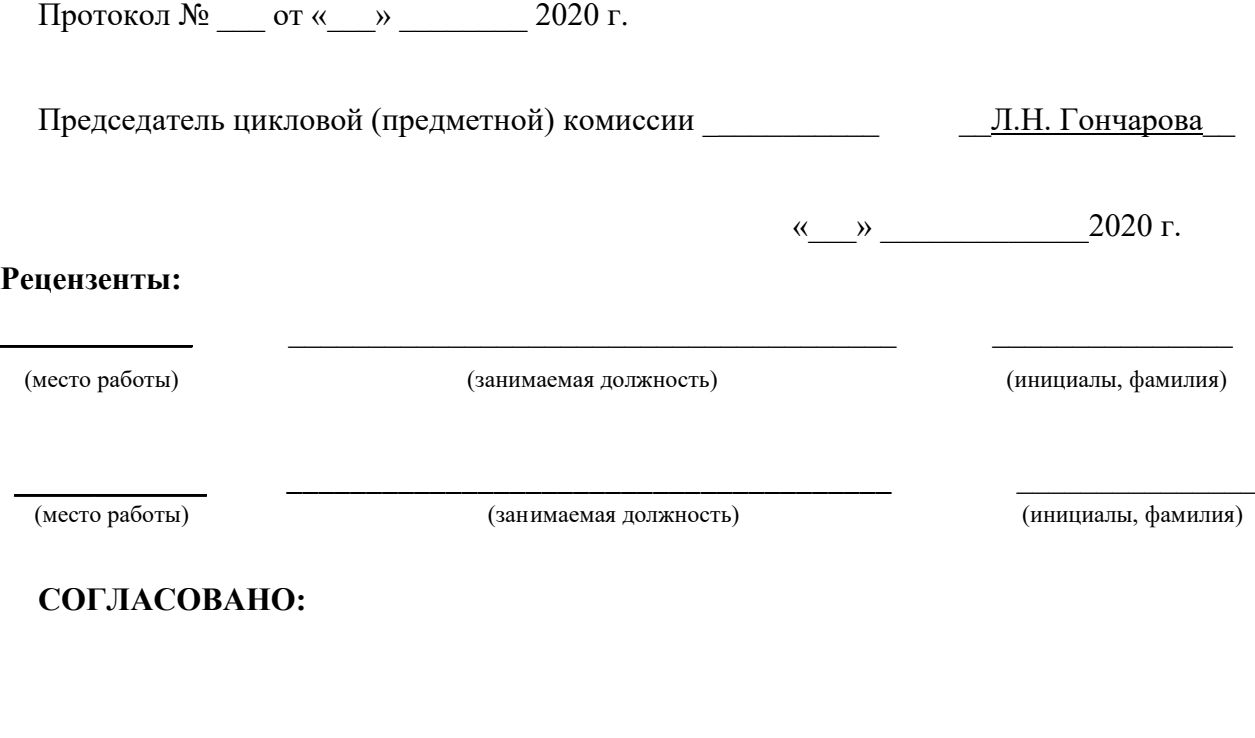

Заместитель директора по УМР \_\_\_\_\_\_\_\_\_\_\_\_\_\_\_ Н.В. Соломатина личная подпись инициалы, фамилия

« $\_\_\_\$  2020 г.

# **СОДЕРЖАНИЕ**

- **1.** ПАСПОРТ РАБОЧЕЙ ПРОГРАММЫ УЧЕБНОЙ ДИСЦИПЛИНЫ
- **2.** СТРУКТУРА И СОДЕРЖАНИЕ УЧЕБНОЙ ДИСЦИПЛИНЫ
- **3.** УСЛОВИЯ РЕАЛИЗАЦИИ УЧЕБНОЙ ДИСЦИПЛИНЫ
- **4.** КОНТРОЛЬ И ОЦЕНКА РЕЗУЛЬТАТОВ ОСВОЕНИЯ УЧЕБНОЙ ДИСЦИПЛИНЫ

# **1. ПАСПОРТ РАБОЧЕЙ ПРОГРАММЫ УЧЕБНОЙ ДИСЦИПЛИНЫ**

ОП.11 Информационные технологии в профессиональной деятельности

### **1.1. Область применения рабочей программы**

Рабочая программа учебной дисциплины является частью программы подготовки специалистов среднего звена в соответствии с ФГОС 3+ по специальности (специальностям) СПО 15.02.08 Технология машиностроения.

Рабочая программа учебной дисциплины может быть использована в профессиональной подготовке по специальности: 15.02.08 Технология машиностроения.

# **1.2. Место учебной дисциплины в структуре основной профессиональной образовательной программы:**

Учебная дисциплина является общепрофессиональной и входит в профессиональный цикл.

# **1.3. Цели и задачи учебной дисциплины – требования к результатам освоения учебной дисциплины:**

В результате освоения учебной дисциплины обучающийся должен уметь:

- оформлять конструкторскую и технологическую документацию посредством САD и CAM систем;

- проектировать технологические процессы с использованием баз данных типовых технологических процессов в диалоговом, полуавтоматическом и автоматическом режимах;

- создавать трехмерные модели на основе чертежа;

В результате освоения учебной дисциплины обучающийся должен знать:

- классы и виды CAD и CAM систем, их возможности и принципы функционирования;

- виды операций над 2D и 3D объектами, основы моделирования по сечениям и проекциям;

- способы создания и визуализации анимированных сцен.

# **2. СТРУКТУРА И СОДЕРЖАНИЕ УЧЕБНОЙ ДИСЦИПЛИНЫ 2.1. ОБЪЕМ УЧЕБНОЙ ДИСЦИПЛИНЫ И ВИДЫ УЧЕБНОЙ РАБОТЫ**

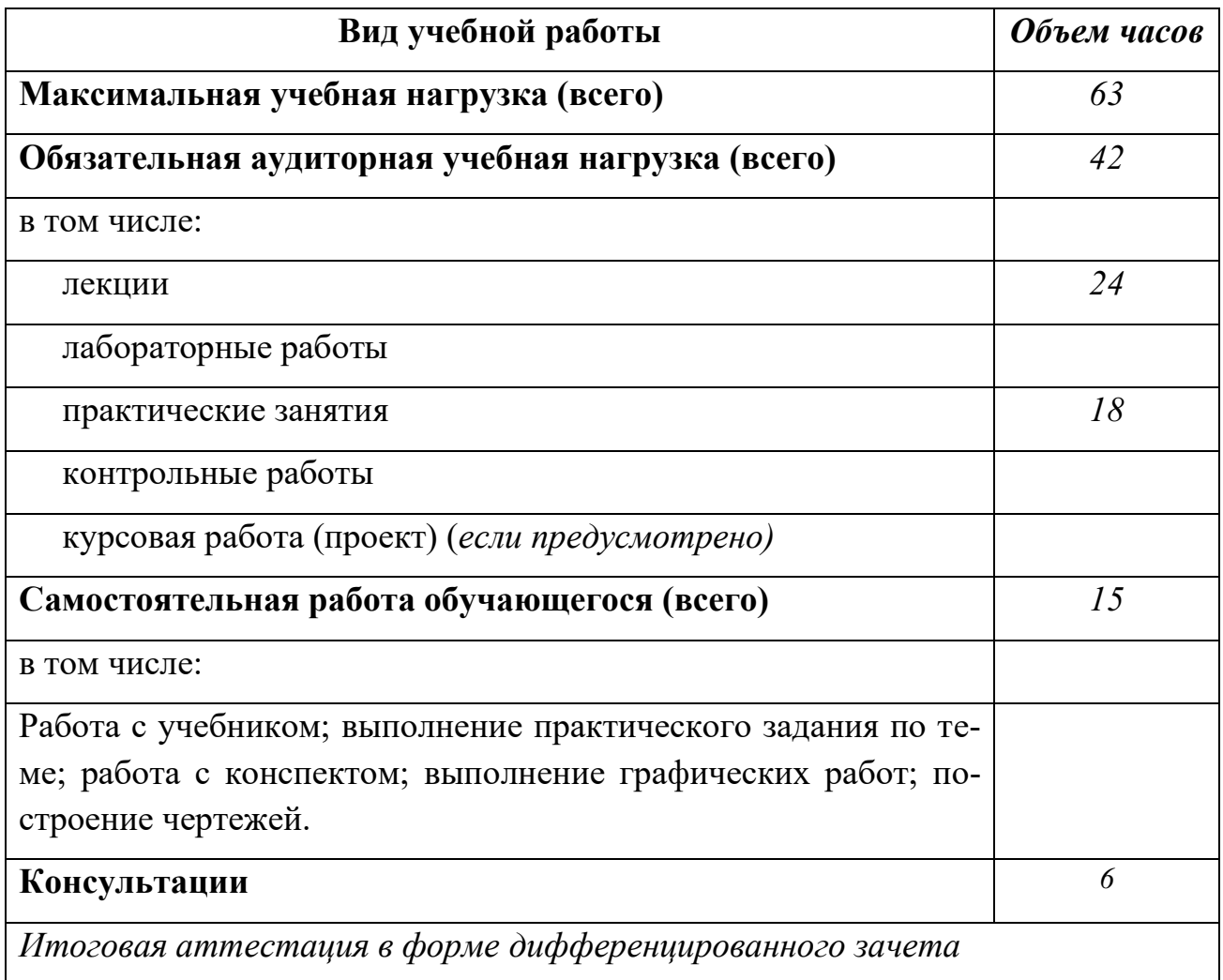

### **2.2. Тематический план и содержание учебной дисциплины «Информационные технологии в профессиональной деятельности»**

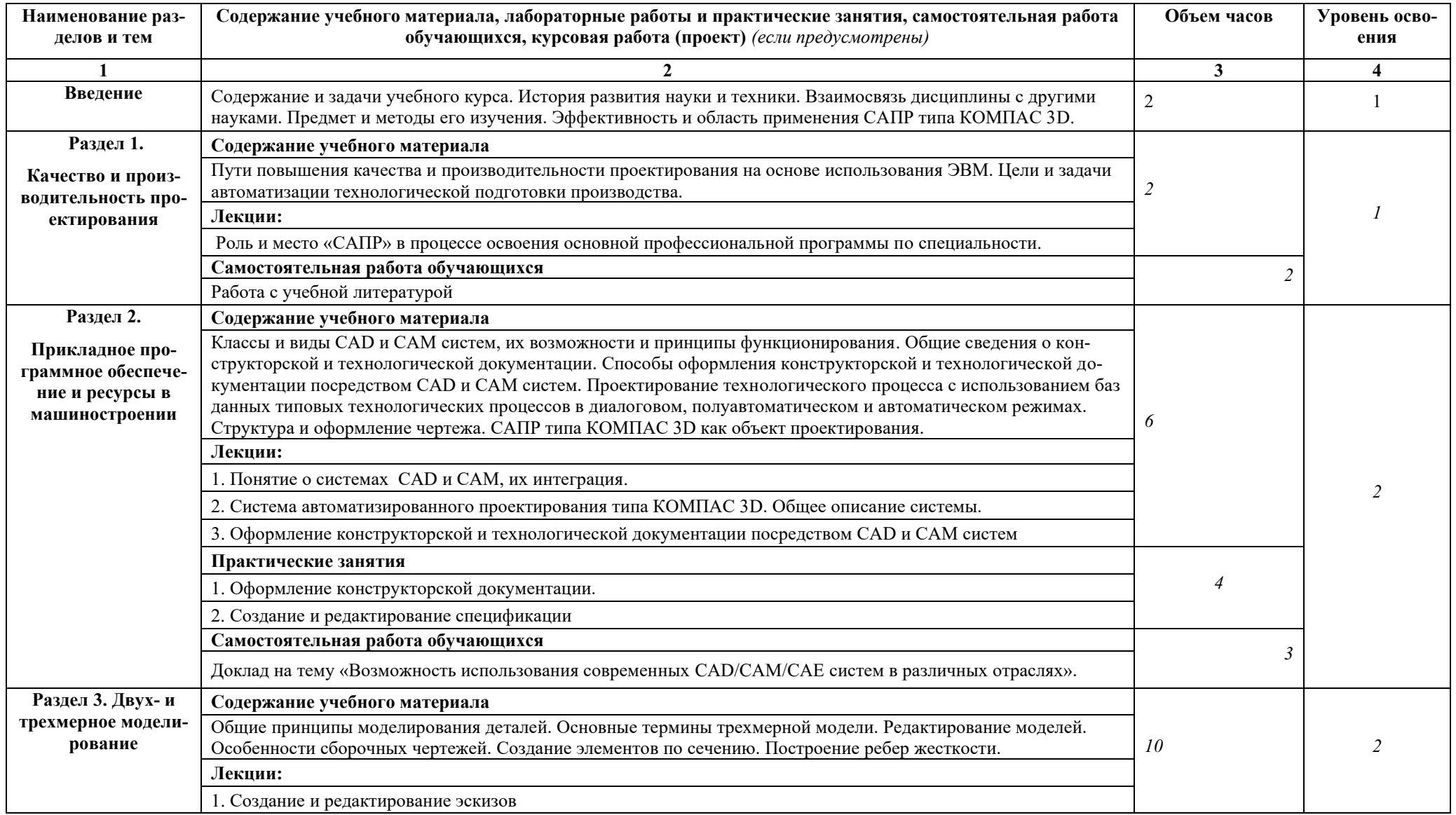

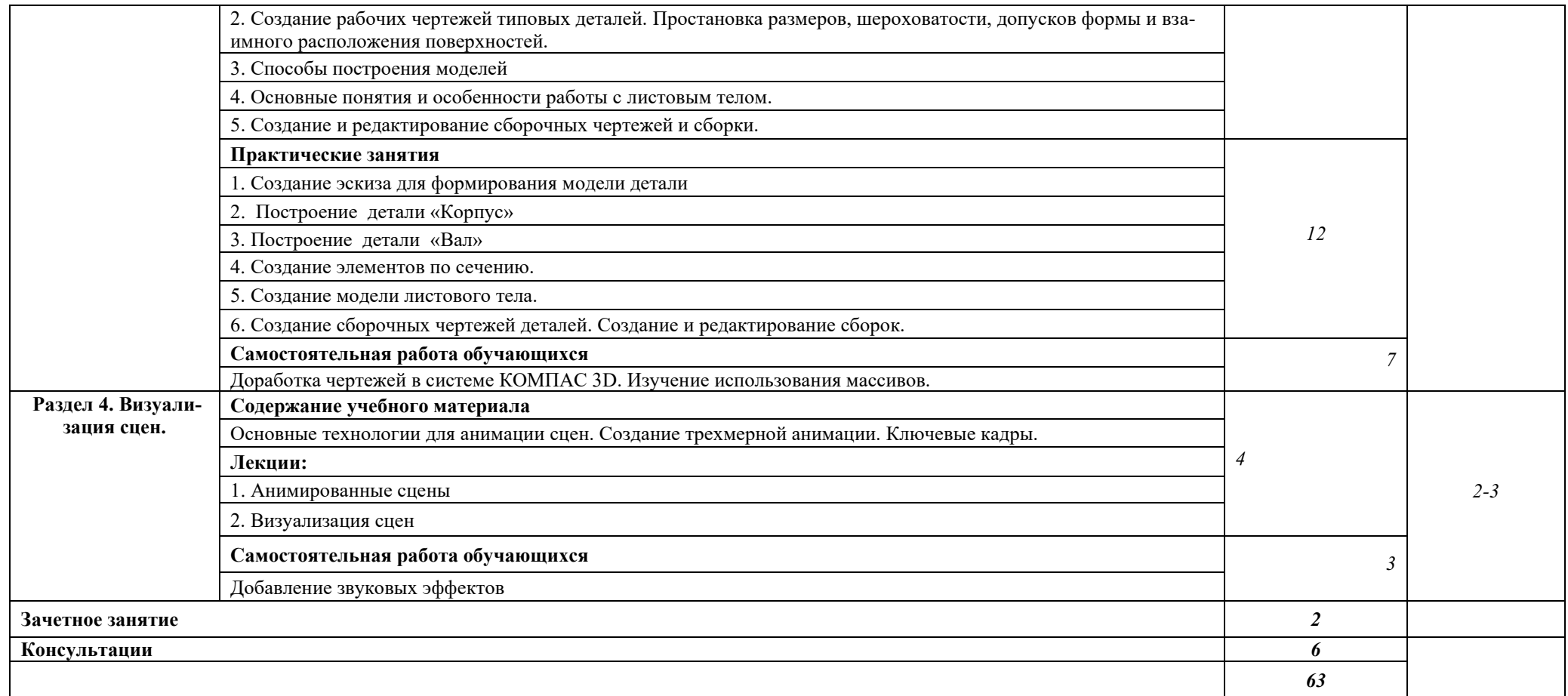

Для характеристики уровня освоения учебного материала используются следующие обозначения:

1. – ознакомительный (узнавание ранее изученных объектов, свойств);

2. – репродуктивный (выполнение деятельности по образцу, инструкции или под руководством)

3. – продуктивный (планирование и самостоятельное выполнение деятельности, решение проблемных задач)

# **3. УСЛОВИЯ РЕАЛИЗАЦИИ УЧЕБНОЙ ДИСЦИПЛИНЫ**

# **3.1. Требования к минимальному материально-техническому обеспечению**

Реализация учебной дисциплины требует наличия учебного кабинета.

Оборудование учебного кабинета:

- рабочее место обучающихся (по количеству обучающихся);
- рабочее место преподавателя;
- комплект учебно-методической документации;
- комплект моделей, деталей, натуральных образцов, сборочных единиц;

- схемы (структурные, функциональные, принципиальные, соединений и подключений, общие виды щитов, размещения оборудования и проводок).

Оборудование рабочих мест обучающихся:

- монитор
- системный блок
- клавиатура

### **3.2. Информационное обеспечение обучения**

#### Карта методического обеспечения дисциплины

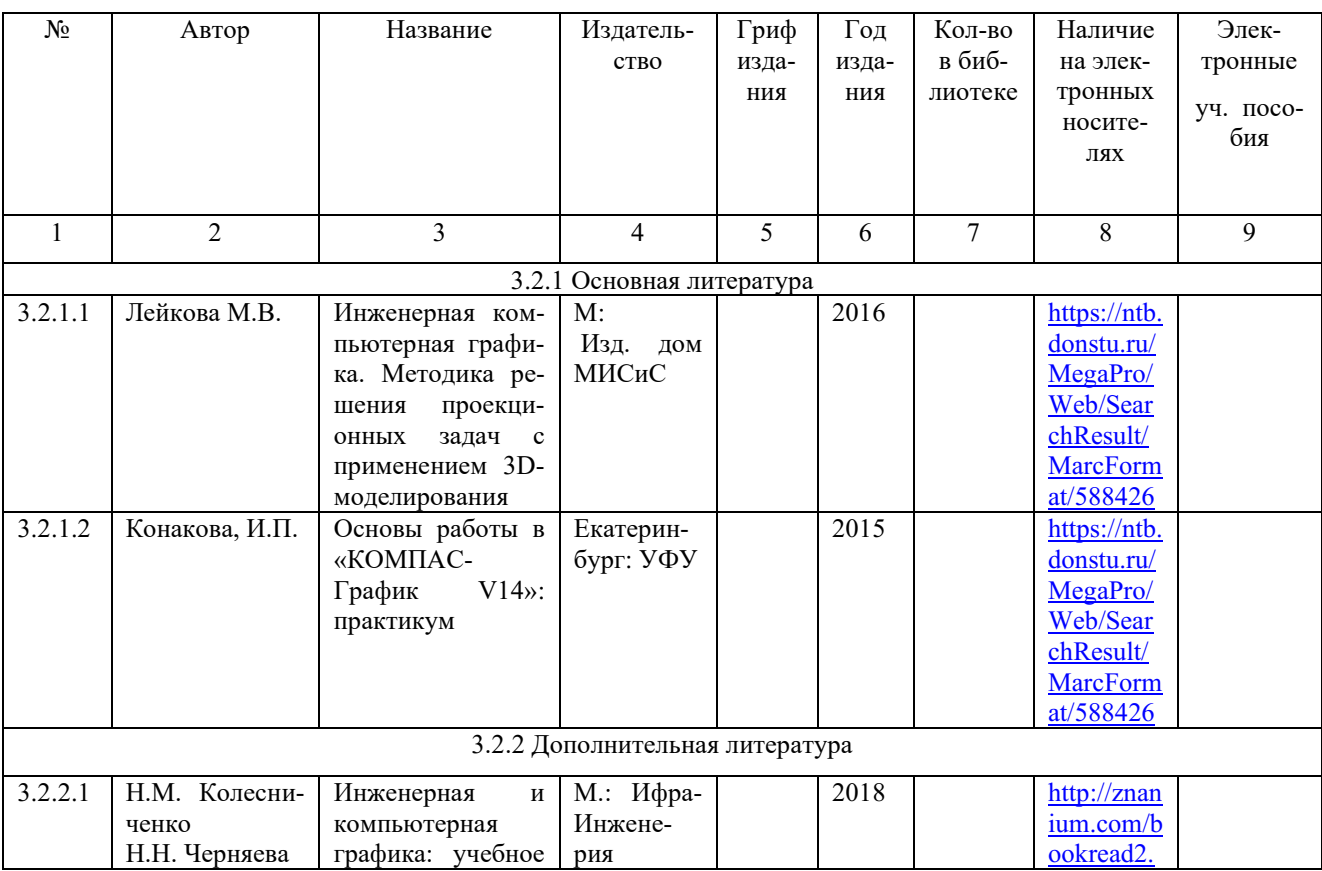

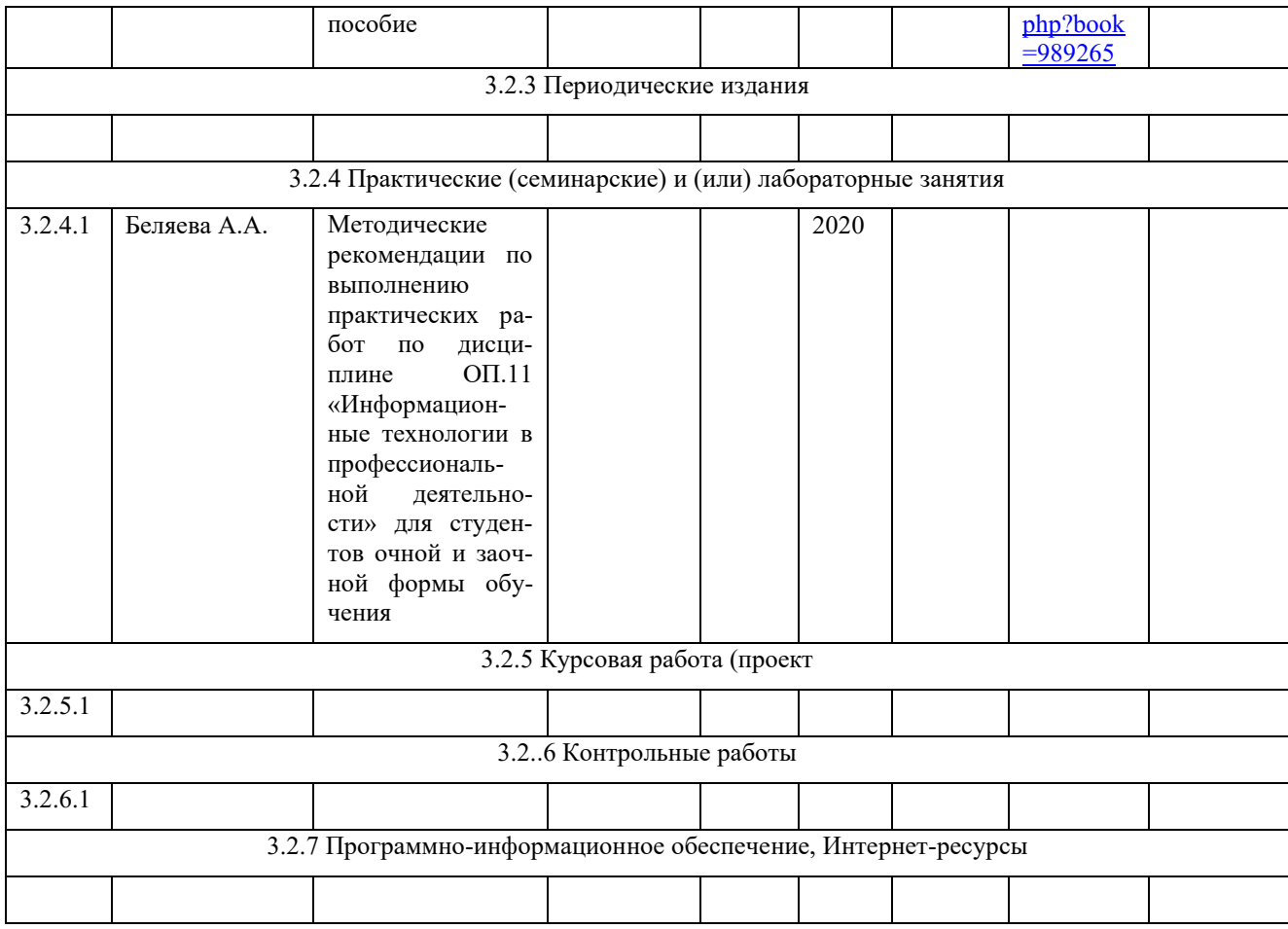

# **4. КОНТРОЛЬ И ОЦЕНКА РЕЗУЛЬТАТОВ ОСВОЕНИЯ УЧЕБНОЙ ДИСЦИПЛИНЫ**

Контроль и оценка результатов освоения учебной дисциплины осуществляется преподавателем в процессе проведения практических занятий, тестирования, а также выполнения обучающимися индивидуальных заданий.

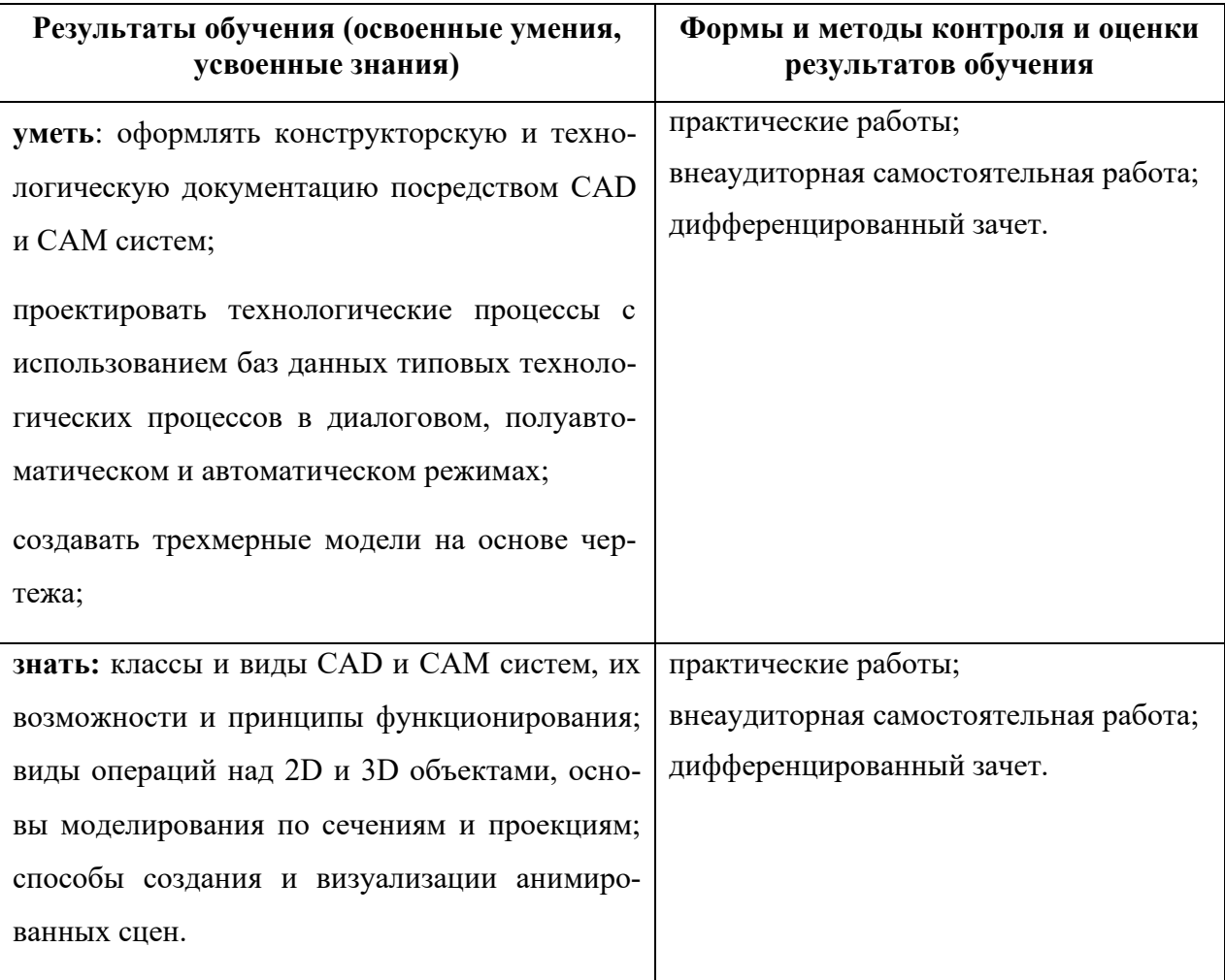